## Parametereingabe

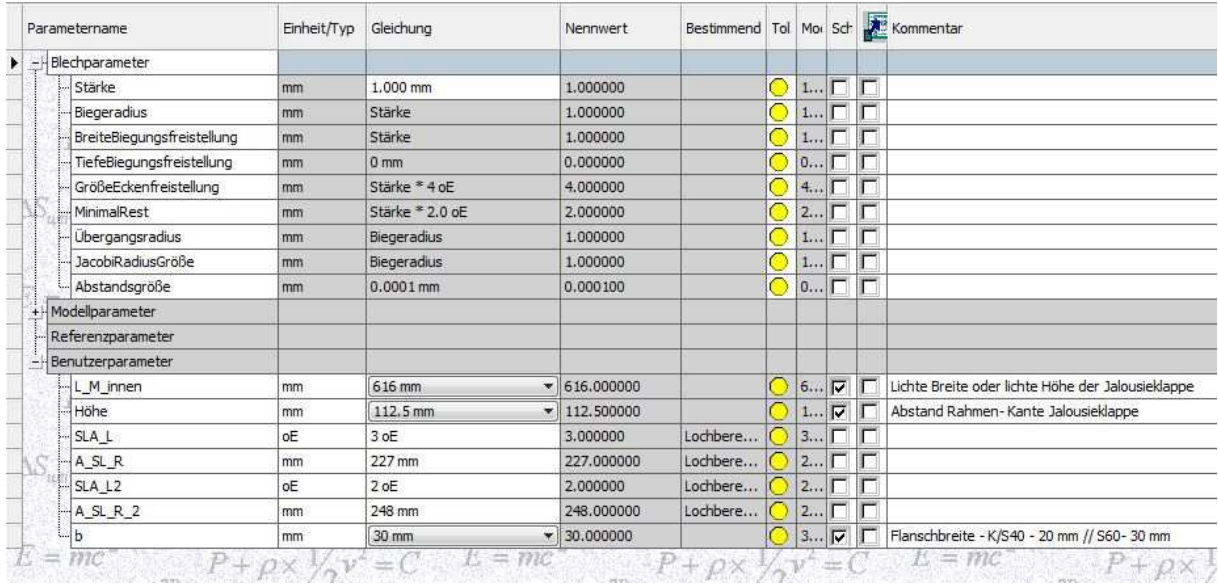

## Regel Lochberechnung

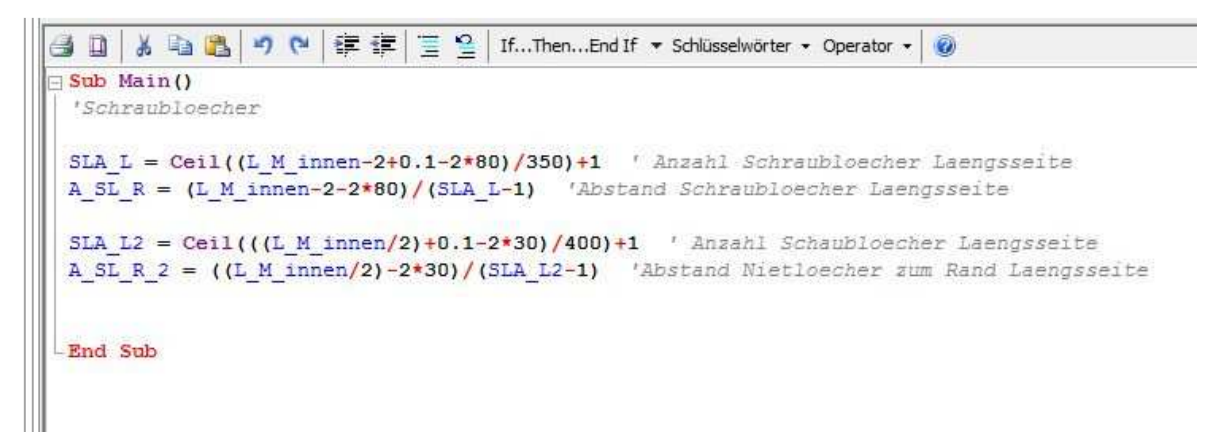

## iPart-Tabelle

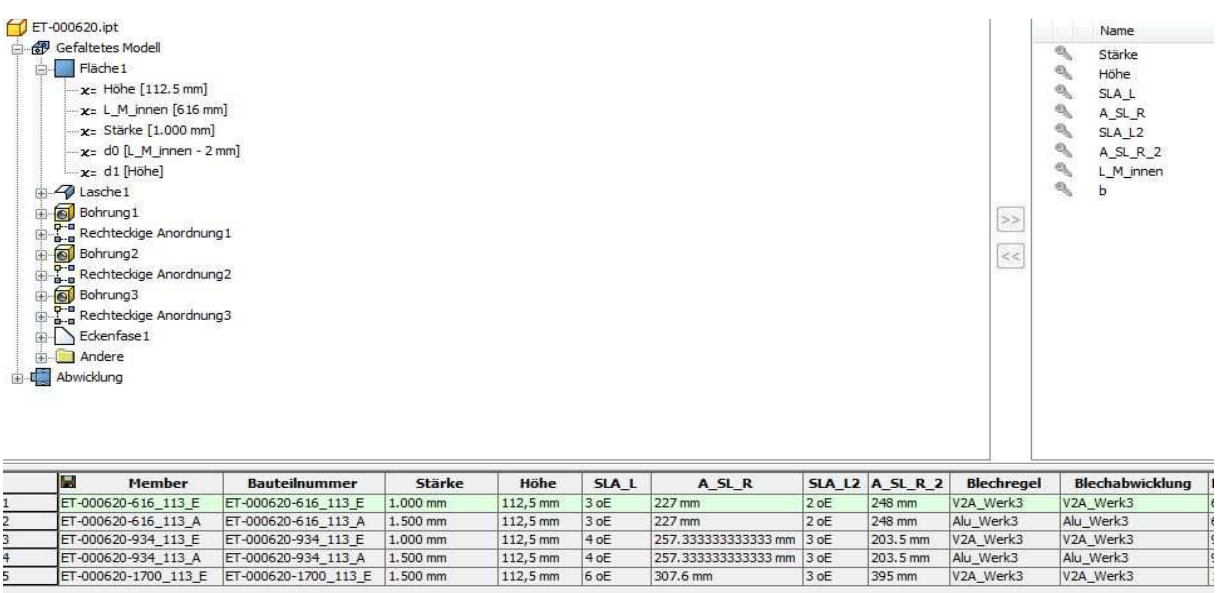

257.333333333333 mm 3 oE<br>307.6 mm 3 oE

395 mm

V<sub>2A</sub> Werk<sub>3</sub>

Alu\_Werk3<br>V2A\_Werk3

Hier stehen nur die berechneten Werte